## **CLAIRITY™ PRO Quick Start Guide**

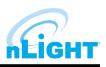

The **CLAIRITY Pro** mobile app is the wireless commissioning tool for creating and customizing your nLight<sup>®</sup> Air system. This document will lay out the basic commissioning process through the app. For more detailed information, please refer to the CLAIRITY Pro User guide.

## **Getting Started & Grouping Devices**

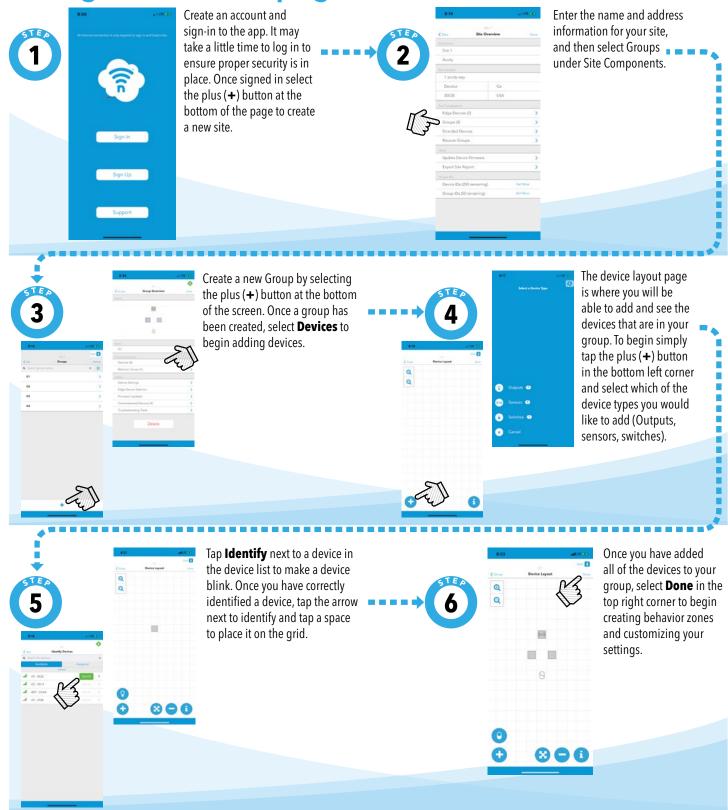

## **CLAIRITY™ PRO Quick Start Guide**

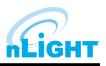

Behavior Zones are used to program behaviors for the devices in your group.

## **Creating Behavior Zones**

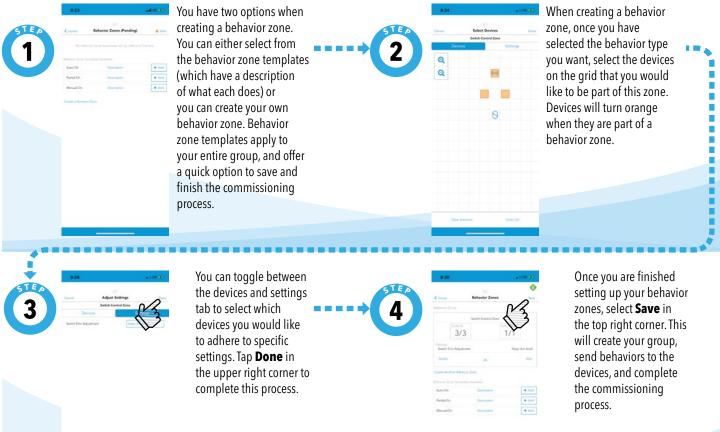

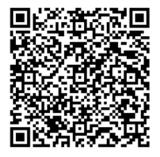

For more details on how to use the Clairity Pro app, please refer to the User guide which can be found by scanning this QR code.

Thank you for choosing Acuity Brands.